## **64 Bit Syncrosoft Driver Nuendo 3**

nuendo 3 also includes a new audio editing and editing layers panel, as well as a new editing mode, which is discussed in more detail later in the review. its also worth noting that nuendo 3.0 includes a number of features that arent quite ready for release yet, such as the ability to import audio files that have been created in other audio workstations. with that in mind, theres no reason to rush out and purchase nuendo 3 just yet. tying back to the edit tab in the project window is the sample editor, and in this version it also contains a number of new functions. a new function called add missing clips lets you add missing audio clips to a project. the sample editor can now also add markers for the start and end of one or more clips, which are useful for marking the start and end of a loop or regions, and can be used as mid-point markers too. there is also a new function called delete missing clips is a standard function in most daws, but nuendo has always had the ability to delete audio clips. now you can also find and remove them, if theyre not needed. moving on to the edit tab in the project window, where are some new, useful functions. a new function called paste is the same as the one in daws. it lets you paste the contents of a file into the current project window. while it may look similar, you should note that the paste file dialogs that nuendo uses is much different to the one that cubase 3.x uses. i think this is one of the reasons why cubase 3.x did not see a huge uptake in the market from nuendo. theres also a new function called duplicate, which can be used to duplicate the project window, or a clip in the project window. while this function may be useful, it can be quite tricky to use, because you need to be careful to disable any automation that may be assigned to the current project window.

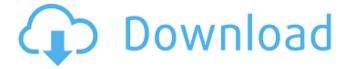

1/3

## 64 Bit Syncrosoft Driver Nuendo 3

finally, the instrument editor is quite a bit easier to use than in previous nuendo versions. here you can see that steinberg has done an exceptional job at providing a consistent and intuitive user interface, the function menu options are a little different to the ones ive come to expect from steinbergs products, but that doesn't matter much, the design is based on a solid foundation of usability, and the functions are easy to understand and the functions are intuitive to use, the big change in nuendo 4 is the new sample editor, and the automation, which has seen the most improvement, the sample editor window has been redesigned, with a new tabbed interface that incorporates the layout and functions of cubases sample editor, the sample editor functions are all carried over from nuendo 3.x, with the exception of the new functions described earlier, which are quite useful. for example, the new function add missing clips can be used to add missing audio clips to a project, the sample editor can also add markers for the start and end of one or more clips, which are useful for marking the start and end of a loop or regions. there is also a new function called delete missing clips. delete missing clips is a standard function in most daws, but nuendo has always had the ability to delete audio clips. now you can also find and remove them, if theyre not needed. moving on to the edit tab in the project window, there are some new, useful functions. a new function called paste is the same as the one in daws. it lets you paste the contents of a file into the current project window, while it may look similar, you should note that the paste file dialogs that nuendo uses is much different to the one that cubase 3.x uses, i think this is one of the reasons why cubase 3.x did not see a huge uptake in the market from nuendo. 5ec8ef588b

> http://ooouptp.ru/tibia-bot-ng-crack-7-6-updated/ http://rwpj.jp/wp-content/uploads/2022/11/Bikecad\_Pro\_Full\_Cracked\_Iso\_Gam.pdf https://malekrealty.org/adobeacrobatprodcverified-crackdllepub/ https://ivihabergazetesi.org/wp-

content/uploads/2022/11/Boss\_Baby\_English\_tamil\_1080p\_movie\_download.pdf
https://werco.us/2022/11/20/downloadcommandandconquertheultimatecollectiontorrent-exclusive/
https://miraclestripbass.com/wp/advert/phpstorm-crack-2-5-activation-code-full-torrent-download-2020-link/

https://alumbramkt.com/fsx-iris-f16-hot-full-version-download/ https://www.fangvao.org/wp-content/uploads/2022/11/Treci\_Metak\_Kniigapdf.pdf

https://www.fangyao.org/wp-content/uploads/2022/11/Trecl\_Metak\_Knjigapdf.pdf http://www.studiofratini.com/comportamiento-del-consumidor-schiffman-pdf-2/ https://alumbramkt.com/tinymodel-amber-134-2021/

http://franklinpanama.com/wp-content/uploads/2022/11/iairmarr.pdf

https://republicasbrasil.com/wp-content/uploads/2022/11/berelaur.pdf

https://cambodiaonlinemarket.com/chronicles-of-narnia-2-full-movie-download-free/ https://www.romashopcitv.com/wp-

content/uploads/2022/11/Download\_TransOcean\_The\_Shipping\_Company\_exe.pdf

https://liquidonetransfer.com.mx/?p=138156 http://areaspettacoli.com/wp-content/uploads/vamvvem.pdf

https://eskidiyse.com/index.php/snasm-book-font-free-download-new/

https://blackbusinessdirectories.com/wp-

content/uploads/2022/11/HD\_Online\_Player\_Kuch\_Kuch\_Locha\_Hai\_Hindi\_Movie\_720p.pdf https://maithai-massage.cz/wp-content/uploads/2022/11/Borderlands\_2\_Cutscene\_Skip\_Mod.pdf http://itkursove.bg/wp-content/uploads/2022/11/parkapol.pdf

3/3